# PEGs, Treetop, and Converting Regular Expressions to NFAs Jason Dew and Gary Fredericks

# Parsing Expression Grammars and Treetop Jason Dew

### **Outline**

1.Introduction to PEGs

2.Introduction to Treetop

3.References and Questions

### PEGs

- PEG := parsing expression grammar
- A generalization of regular expressions
- Similar to context-free grammars
- Unlike BNF, parse trees are unambiguous

### Formal Definition

**N**: a finite set of non-terminal symbols

**∑**: a finite set of terminal symbols

**P**: a finite set of parsing rules

**es**: the starting expression

### Formal Definition

# Parsing rules take the form: A := e non-terminal parsing expression (or some combination)

### Parsing Expressions

Several ways to combine expressions:

- sequence: "foo" "bar"
- ordered choice: "foo" / "bar"
- zero or more: "foo"\*
- one or more: "foo"+
- optional: "foo"?

### Parsing Expressions

Lookahead assertions (these do *not* consume any input):

- positive lookahead: "foo" &"bar"
- negative lookahead: "foo" !"baz"

#### Implementations

Java: parboiled, rats! C: peg, leg, pegc C++: boost Python: ppeg, pypeg, pijnu Javascript: kouprey Perl 6: (part of the language) Erlang: neotoma Clojure: clj-peg F#: fparsec

and finally... Ruby has Treetop

### Treetop

A DSL (domain-specific language) written in Ruby for implementing PEGs

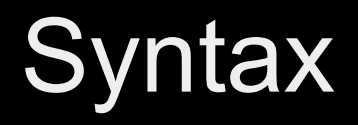

#### Two main keywords in the DSL: grammar and rule

```
grammar Arithmetic
  rule additive
   multitive '+' additive / multitive
  end
  rule multitive
    primary ' *' multitive / primary
  end
  rule primary
    '(' additive ')' / number
  end
  rule number
    [1-9] [0-9]*
  end
end
```
### **Semantics**

#### Consider the following PEG and the input string (((a))):

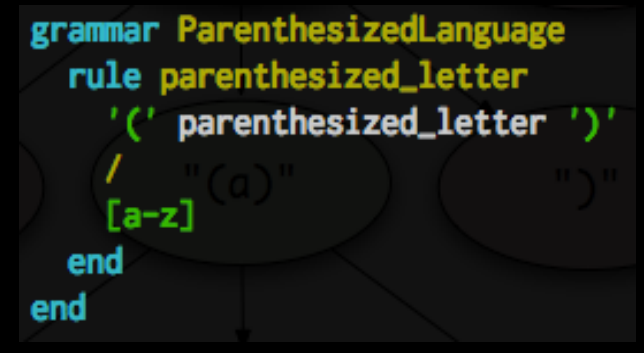

the resulting parse tree:

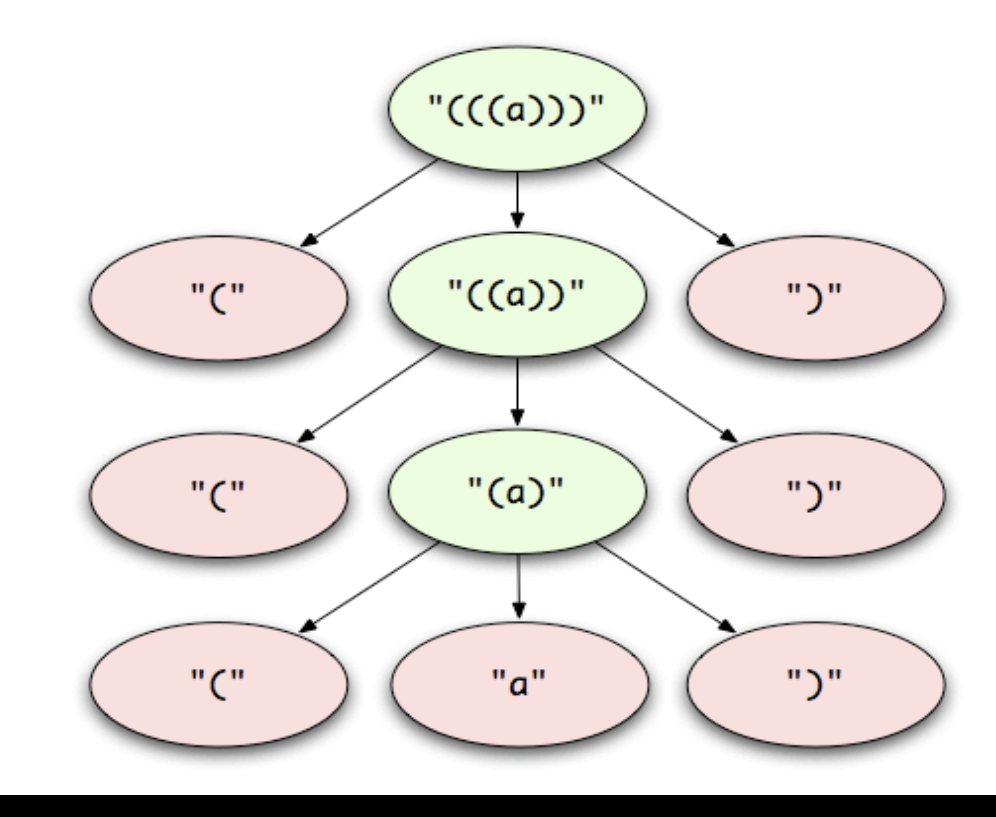

### And now for the cool part

- each of the nodes are instances of Treetop::Runtime::SyntaxNode
- semantics get defined here
- all of Ruby is available to you

### Example

```
grammar ParenthesizedLanguage
  rule parenthesized_letter
    '(' parenthesized_letter ')' {
      def depth
        parenthesized_letter.depth + 1
      end
    3
    [a-z] {
      def depth
        0
      end
    3
  end
end
```
### Example (sans code duplication)

```
# in .treetop file
grammar ParenthesizedLanguage
  rule parenthesized_letter
    '(' parenthesized_letter ')' <ParenthesizedNode>
    [a-z] <ParenthesizedNode>
  end
end
```

```
# in separate .rb file
class ParenthesizedNode < Treetop::Runtime::SyntaxNode
  def depth
    if nonterminal?
      parenthesized_letter.depth + 1
    else
      0
    end
  end
end
```
### Treetop::Runtime::SyntaxNode

Methods available:

- #terminal? : true if this node corresponds to a terminal symbol, false otherwise
- #non terminal? : true if this node corresponds to a non-terminal symbol, false otherwise
- #text value : returns the matched text
- #elements : returns the child nodes (only for non-terminal nodes)

### References and Questions

http://en.wikipedia.org/wiki/Parsing\_expression\_grammar • http://treetop.rubyforge.org/

### $RE \rightarrow ENA$

**Gary Fredericks** 

## Plan

- 1. Demonstrate Application
- 2. Show Treetop Parse Tree
- 3. Class NFA
	- Simple one-character NFA 1.
	- 2. Combined NFAs
		- **Question Mark** 1.
		- **Kleene Star** 2.
		- Concatenation 3.
		- 4. Or
- 4. Optimizations

## Application

- http://gfredericks.com/main/sandbox/regex Temporary shortcut:
- gfredericks.com/531

### Treetop!Grammar!

```
grammar!Regex
 rule reg
  expression
 end
```

```
rule expression
term ("|" term)* <RegexNFA::Expression>
end
```

```
rule term
 | modified_factor+ <RegexNFA::Term>
end<sup>!</sup>
```
### Treetop Grammar (cont)

```
rule modified_factor
factor modifier? <RegexNFA::ModifiedFactor>
end
```

```
rule factor
 "(" expression ")" <RegexNFA::Factor> / literal / characterClass
end
```

```
rule modifier
optional / one_or_more / zero_or_more / specified_number
end
```
### Treetop Grammar (cont)

```
rule optional
 "?" <RegexNFA::Optional>
end
```

```
rule one_or_more
"+" <RegexNFA::OneOrMore>
end
```

```
rule zero_or_more
 "*" <RegexNFA::ZeroOrMore>
end
```

```
rule specified_number
"{" [0-9]+ ("," [0-9]* )? "}" <RegexNFA::SpecifiedNumber>
lend
```

```
...
```
### **Treetop Example**

### • a?d | (bc\*) {2} matches

- $\blacksquare$  ad
- $\blacksquare$
- $\blacksquare$  bb
- $\blacksquare$  bcb
- **bbcccccccc**
- bccccccccbccccccc

### **Treetop Syntax Tree**

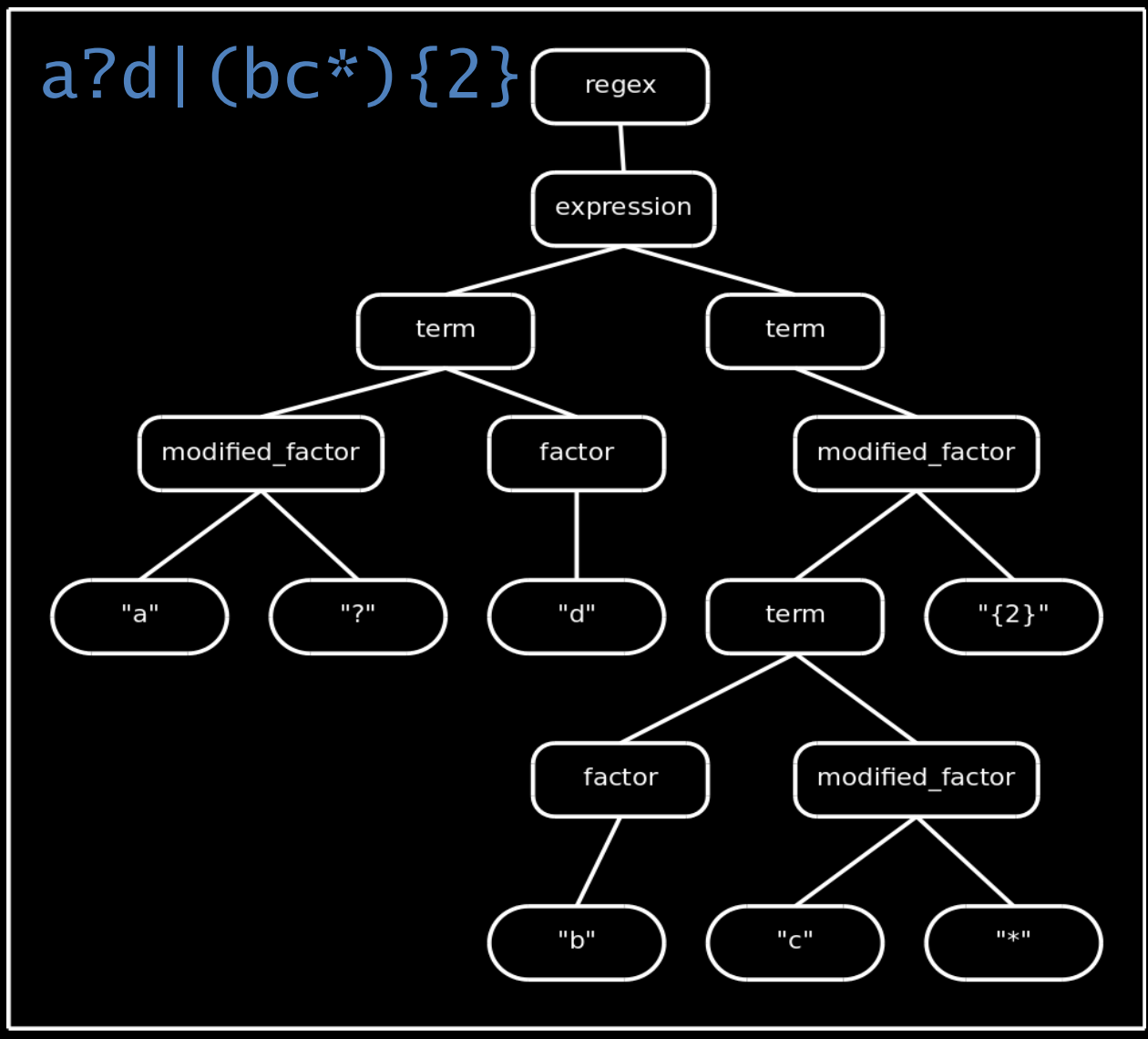

### NFA

-states

-alphabet

-transition

-start

-accepting

+simple(char) +question mark() +kleene() +concatenate(otherNFA) +or(otherNFA)

### Simplifying Assumptions

Every NFA has a start state with only outgoing transitions

Every NFA has a single accepting state with only incoming transitions

(This means no self-transitions in either case)

### NFA.simple(char)!

#### my\_simple = NFA.simple("c")

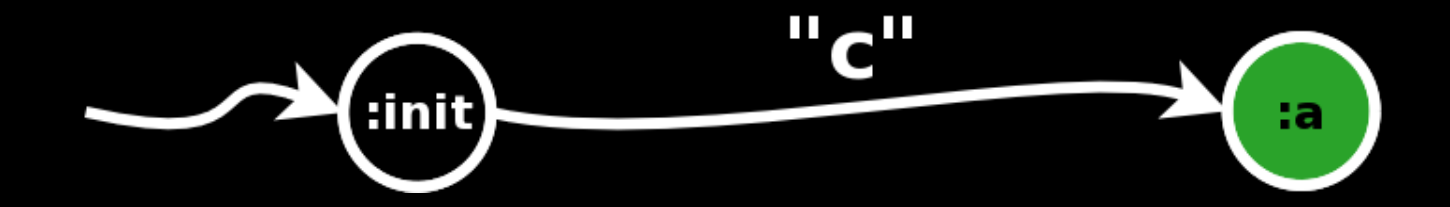

## NFA.simple(char)!

```
def NFA.simple(alphabet,symbol) 
 NFA.new( 
   [:init, :a], # states
    alphabet, # alphabet 
    lambda do |st,sym| # transition 
      (st==:init and sym==symbol) ? 
       [:a] : []
    end, 
   :init, \qquad \qquad # start state
   [:a]) \# accepting states
end
```
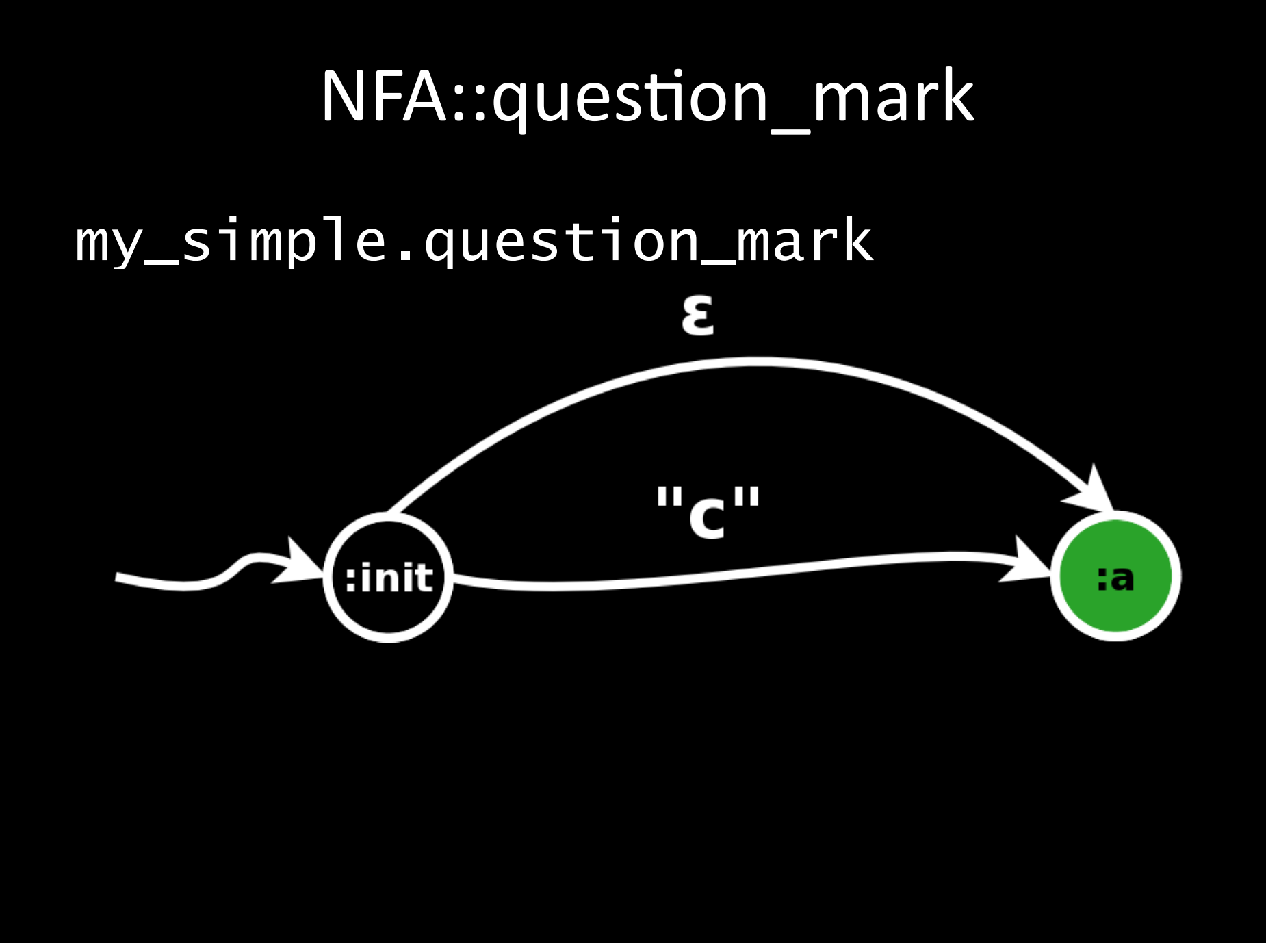

### NFA::question\_mark

```
def question_mark
   trans = lambda do |st, sym| 
     original = @transition.call(st,sym) 
     if(st == @start and sym.nil?) 
       original += @accepting 
     end 
     return original 
   end 
   NFA.new(@states, @alphabet, trans, 
            @start, @accepting) 
end
```
### What's going on here? (closures)

#### $new_$ nfa = my\_simple.question\_mark

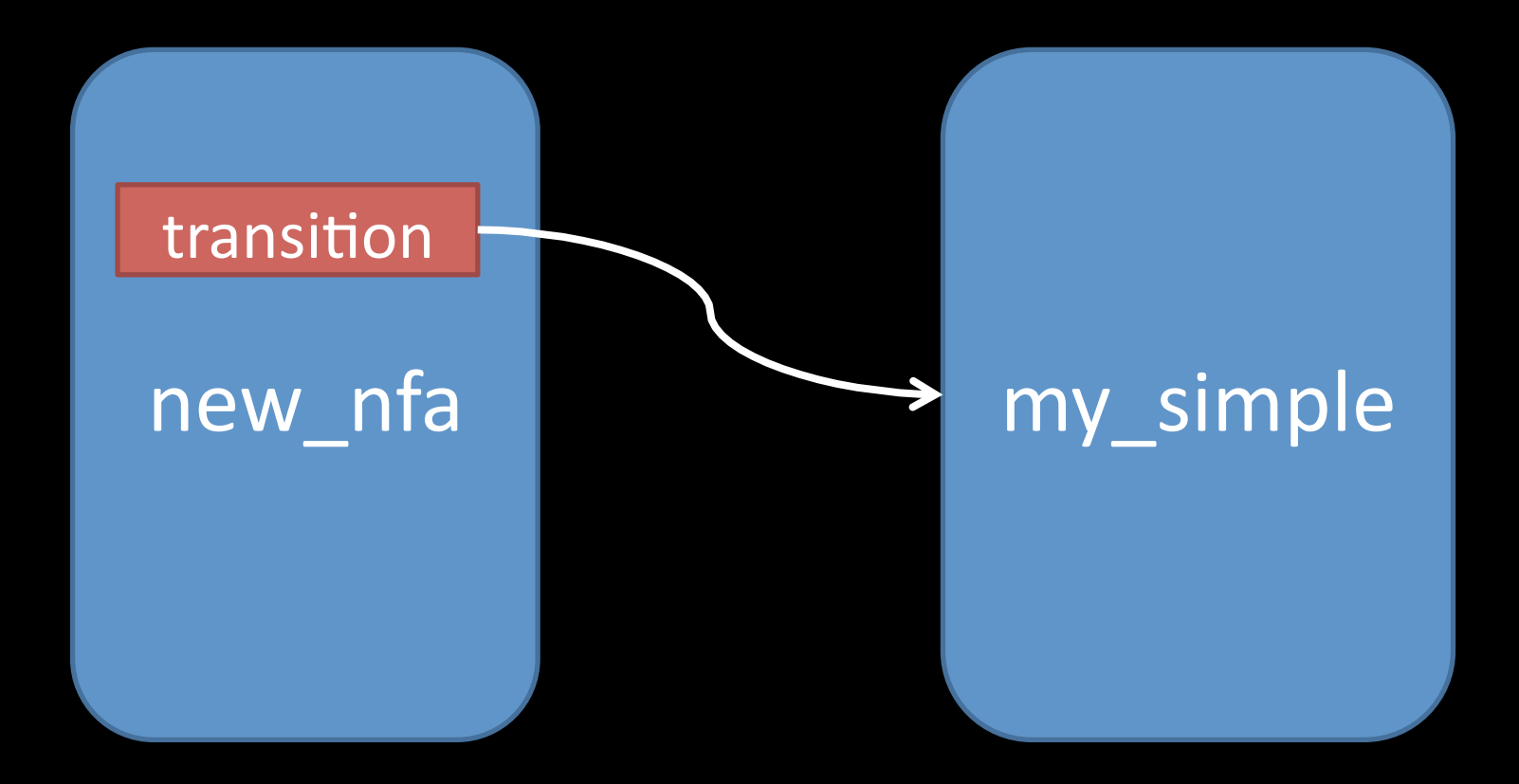

#### NFA::star

#### my\_simple.star

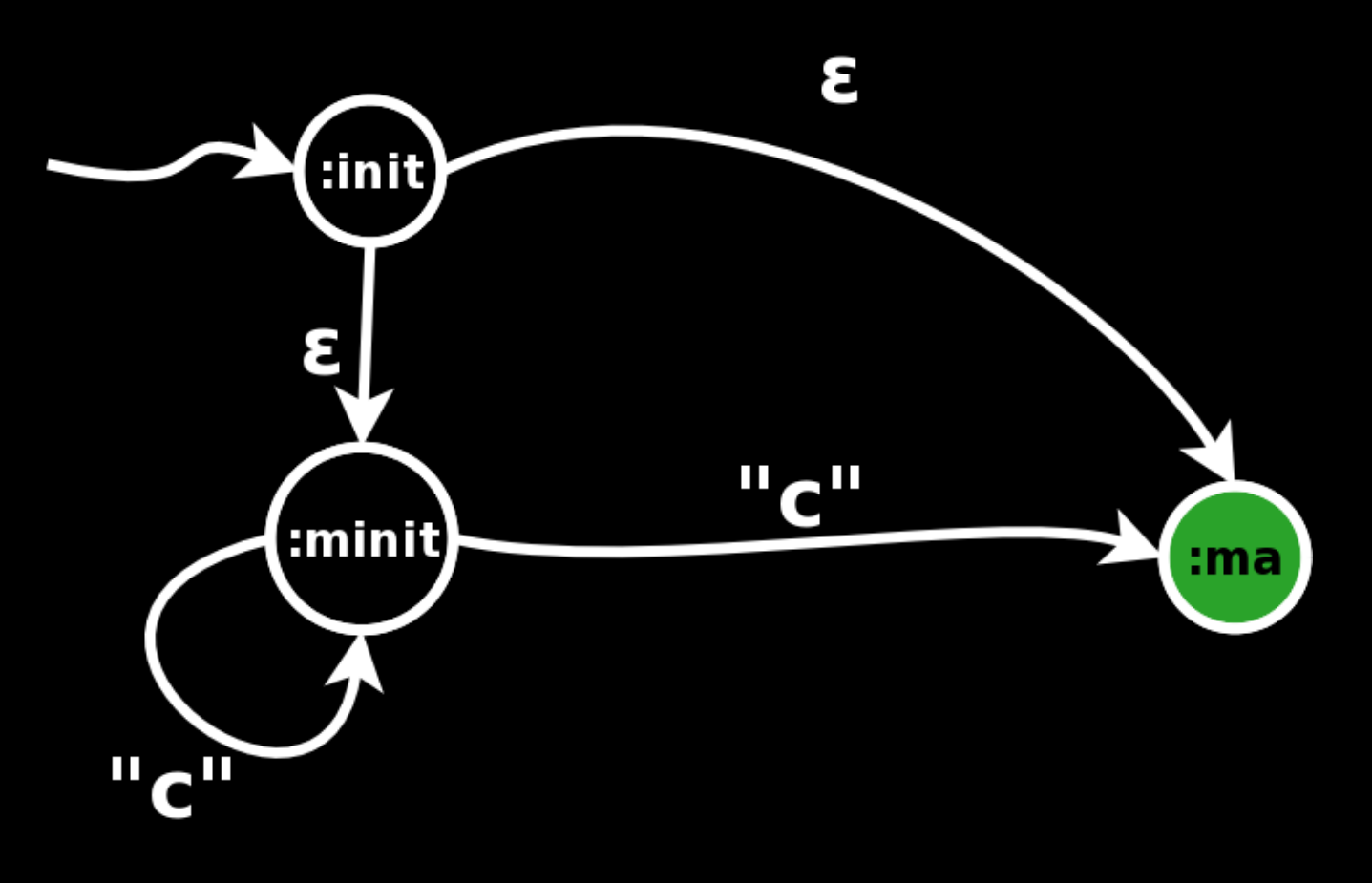

### NFA::star!

```
def star 
  a = self.wrap("m")states = a.setates + ['init]transition = lambda do |st,sym| if(state==:init) 
       if(symbol.nil?) 
         return [a.start]+a.accepting
     else 
      ret = a.transition.call(st,sym)
       if(a.accepting.any?{|s|ret.include?(s)}) 
         ret << a.start 
       end 
       return ret 
     end 
   end
```
<cont> -- NFA::star NFA.new(states, @alphabet, transition, :init, a.accepting)

end

#### NFA::concatenate!

#### my\_simple.concatenate(my\_simple)

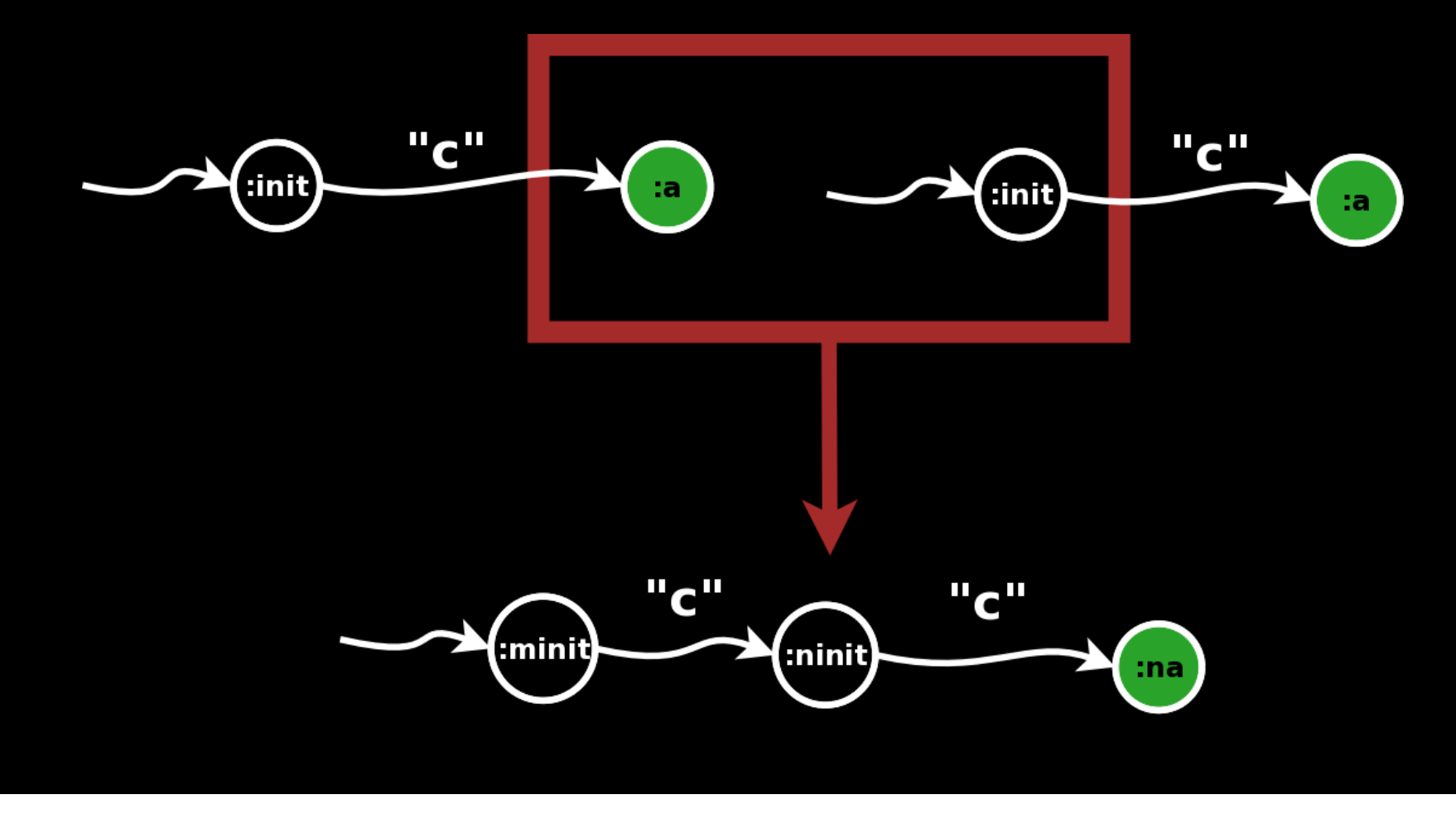

### NFA::concatenate(other)!

```
def concatenate(other) 
   a=self.wrap("m") 
   b=other.wrap("n") 
   states = a.states-a.accepting+b.states
   transition = lambda do |st, sym| 
     if(a.states.include?(state)) 
       a.transition.call(state,symbol). 
         map{|s|a.accepting.include?(s) ? 
            b.start : s} 
     else 
       b.transition.call(state,symbol) 
     end 
  end # continuing...
```
#### <cont> -- NFA::concatenate(other)

 NFA.new(states, @alphabet, transition, a.start, b.accepting)

#### end

### NFA::or

#### NFA.simple("c").or(NFA.simple("d"))

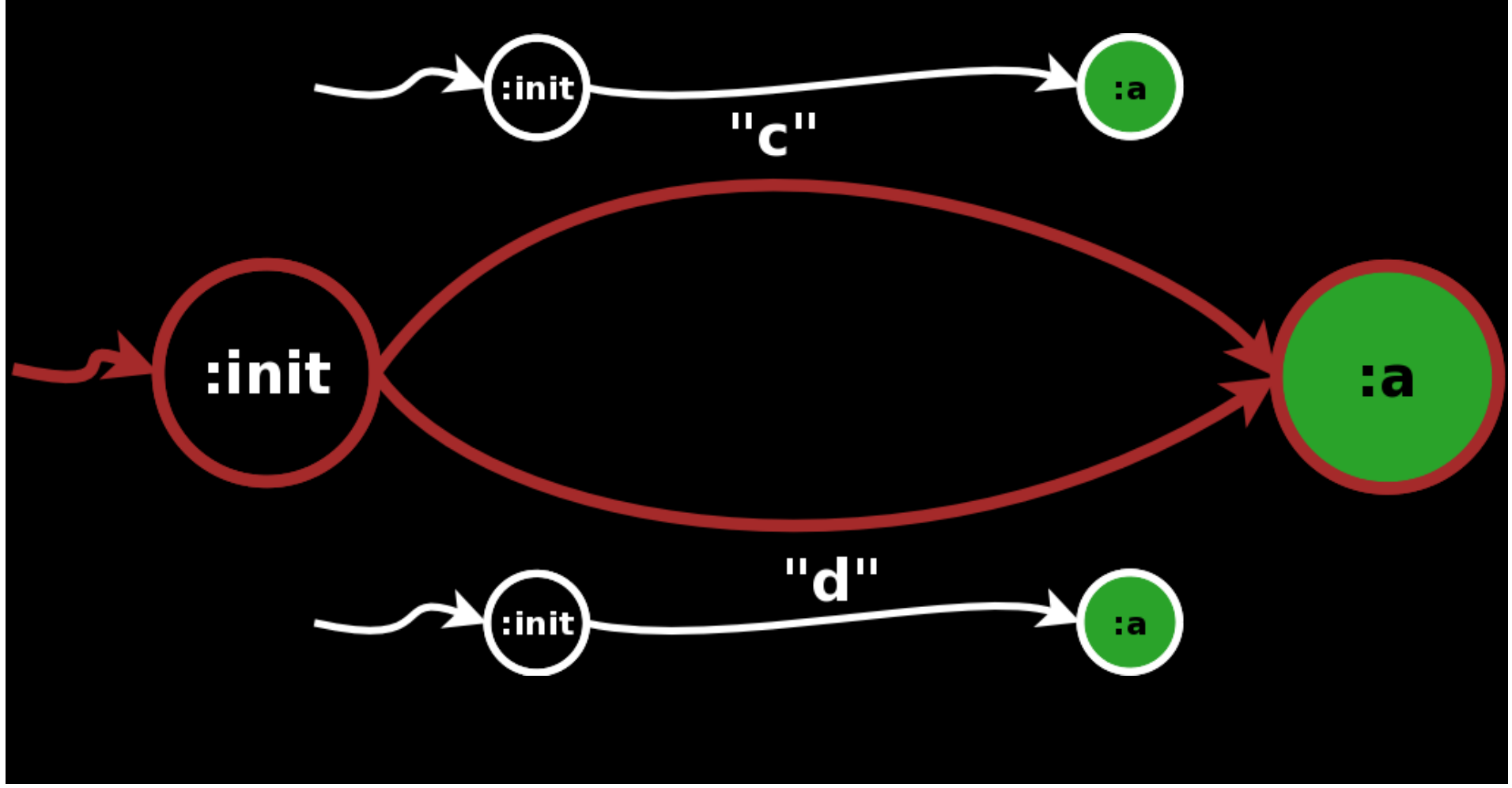

## NFA::or(other)!

```
def or(other) 
  a = self.wrap("m")b = self.wrap('n") states = a.states + 
         b.states + 
          [:init, :accept] – 
          [a.start, b.start, 
          a.accepting, b.accepting]
```
### <cont> -- NFA::or(other)

```
 transition = lambda do |st, sym| 
   ret= 
     if(st==:init) 
        a.transition.call(a.start,sym)+ 
          b.transition.call(b.start,sym) 
     elsif(a.states.include?(st)) 
       a.transition.call(st,sym) 
     else 
        b.transition.call(st,sym) 
     end 
   return ret.map do |s| 
     [a.accepting+b.accepting]. 
        include?(s) ? :accept : s 
   end 
 end
```
#### <cont> -- NFA::or(other)

NFA.new(states, @alphabet, transition, :init,  $[:accept])$ 

end

### **Syntax Tree Translation**

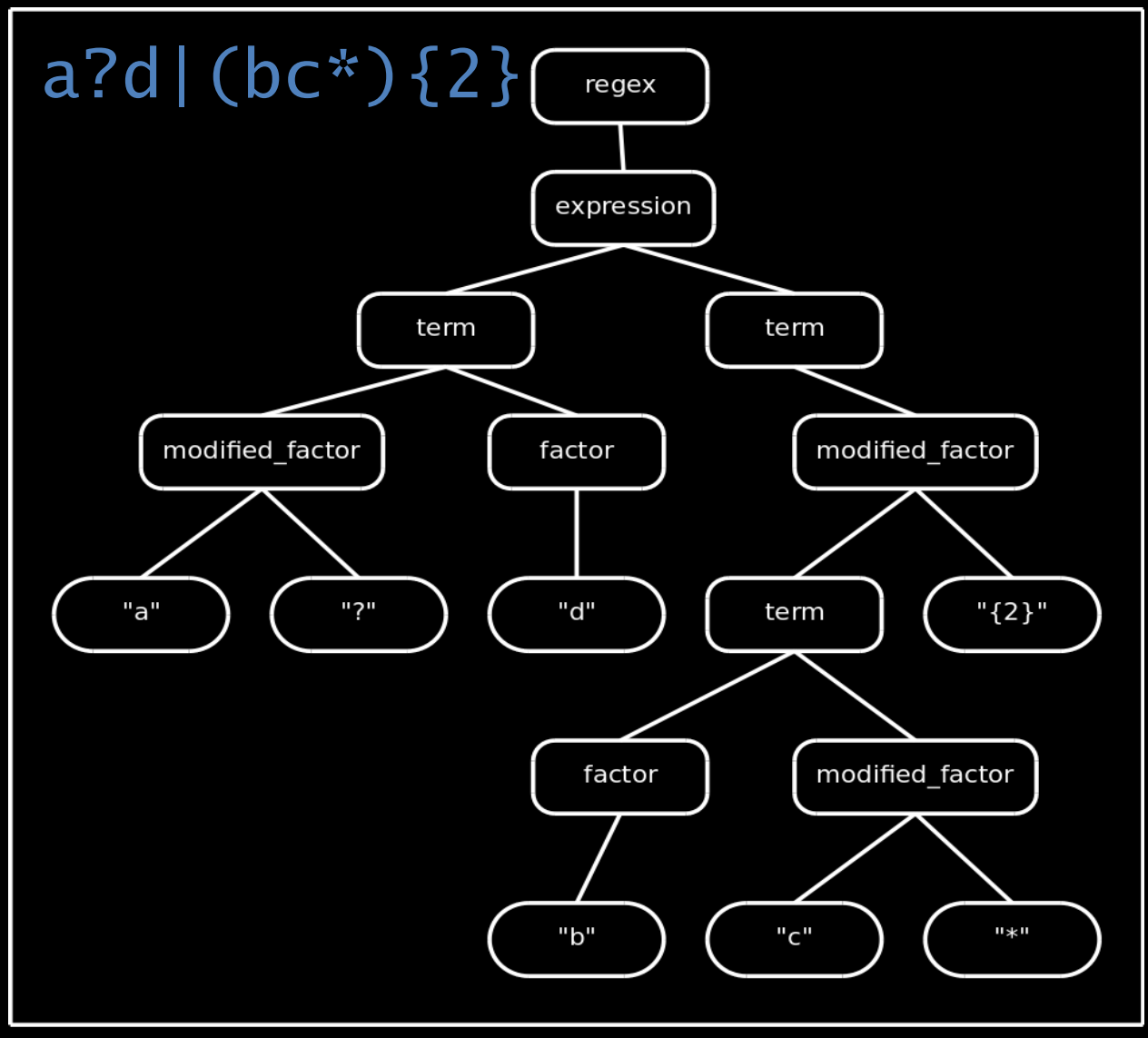

### Conclusion

# I enjoyed making this. Questions?

### **Optimization: Repetition**

What do we do for the regular expression b {200}?

Naïve:

```
my_b = NFA.simple("b")res = my_b199.times do
  res=res.concatenate(my_b)
end
```
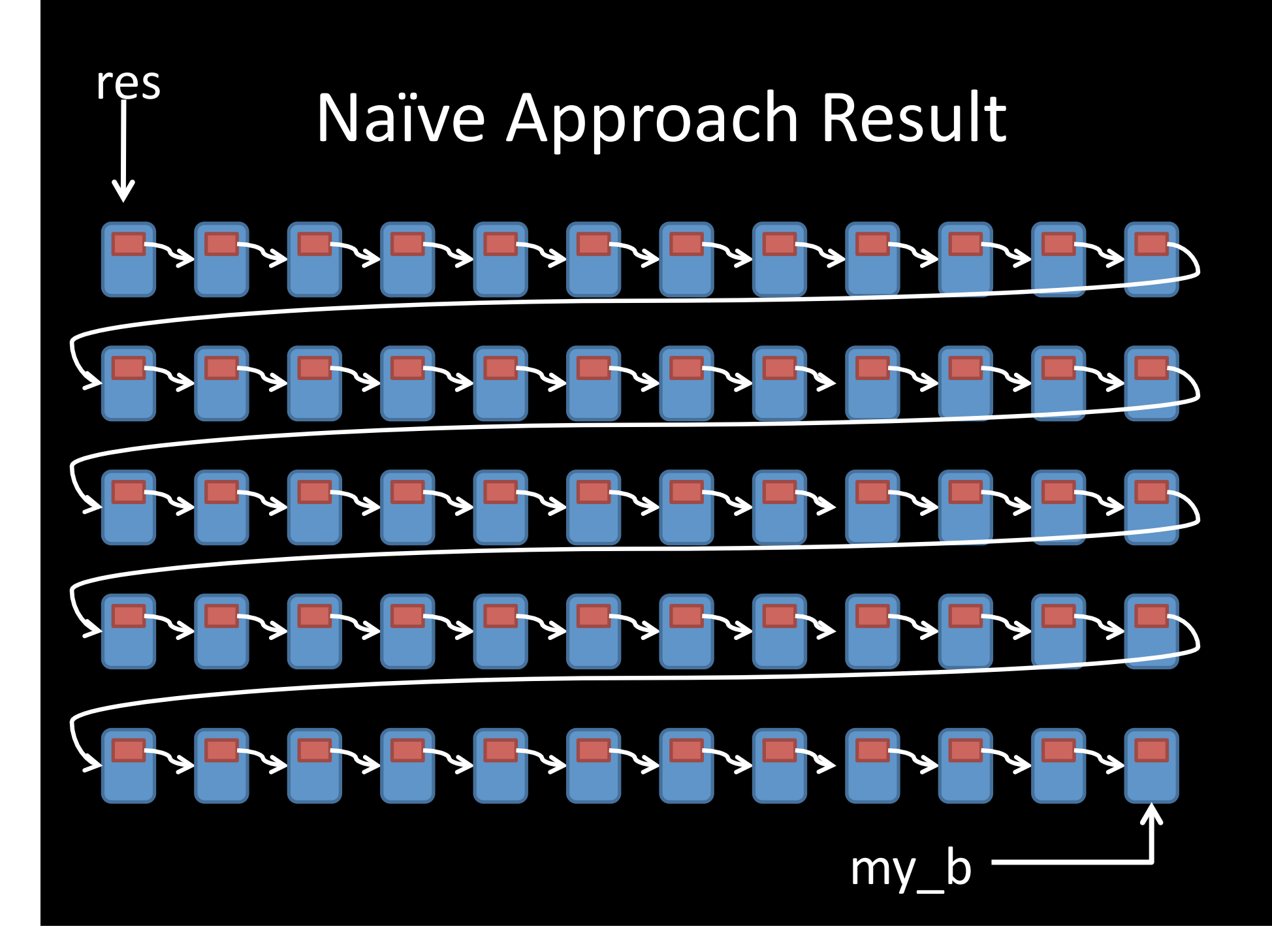

### **Better Idea - Divide and Conquer**

 $def times(n)$ return self if(n==1)  $a = self.times(n/2)$  $b = self.times(n-n/2)$ return a.concatenate(b) end

### Divide and Conquer Result

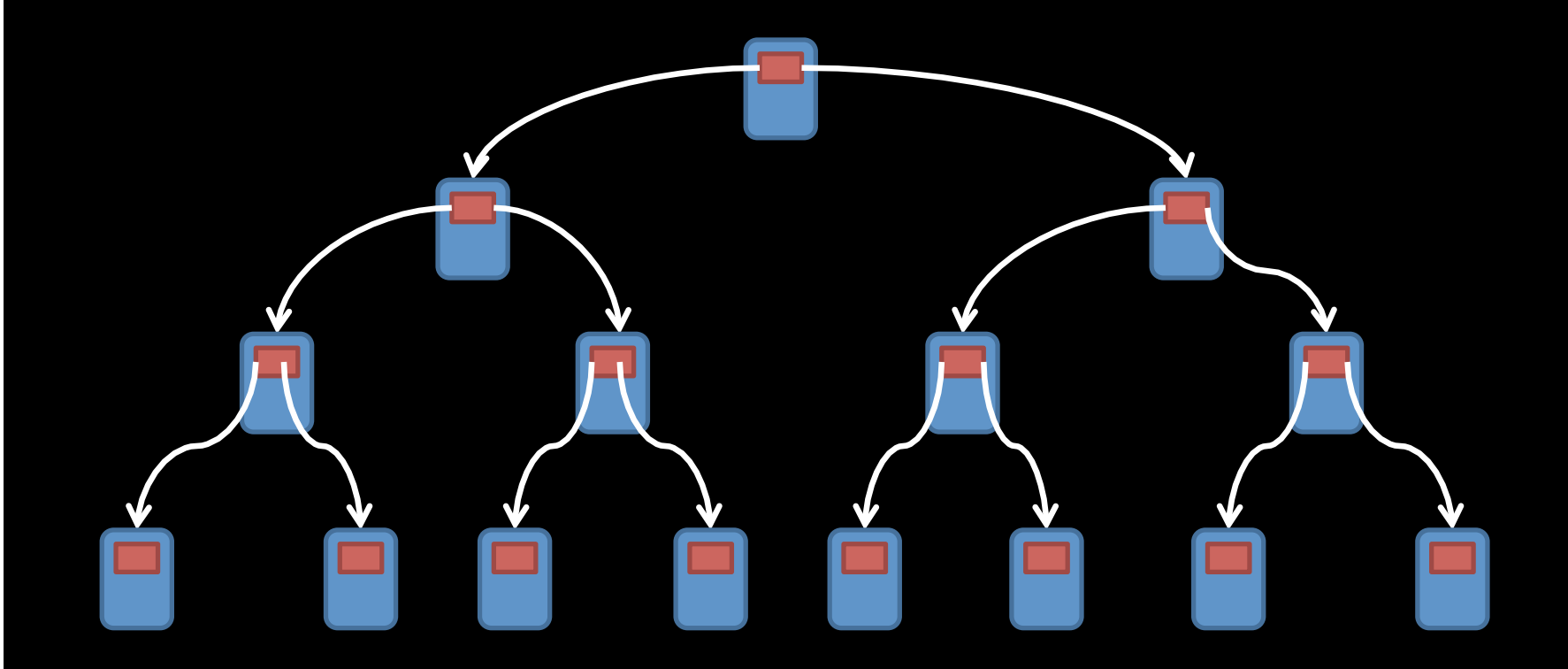

### Conclusion

# I enjoyed making this. Questions?